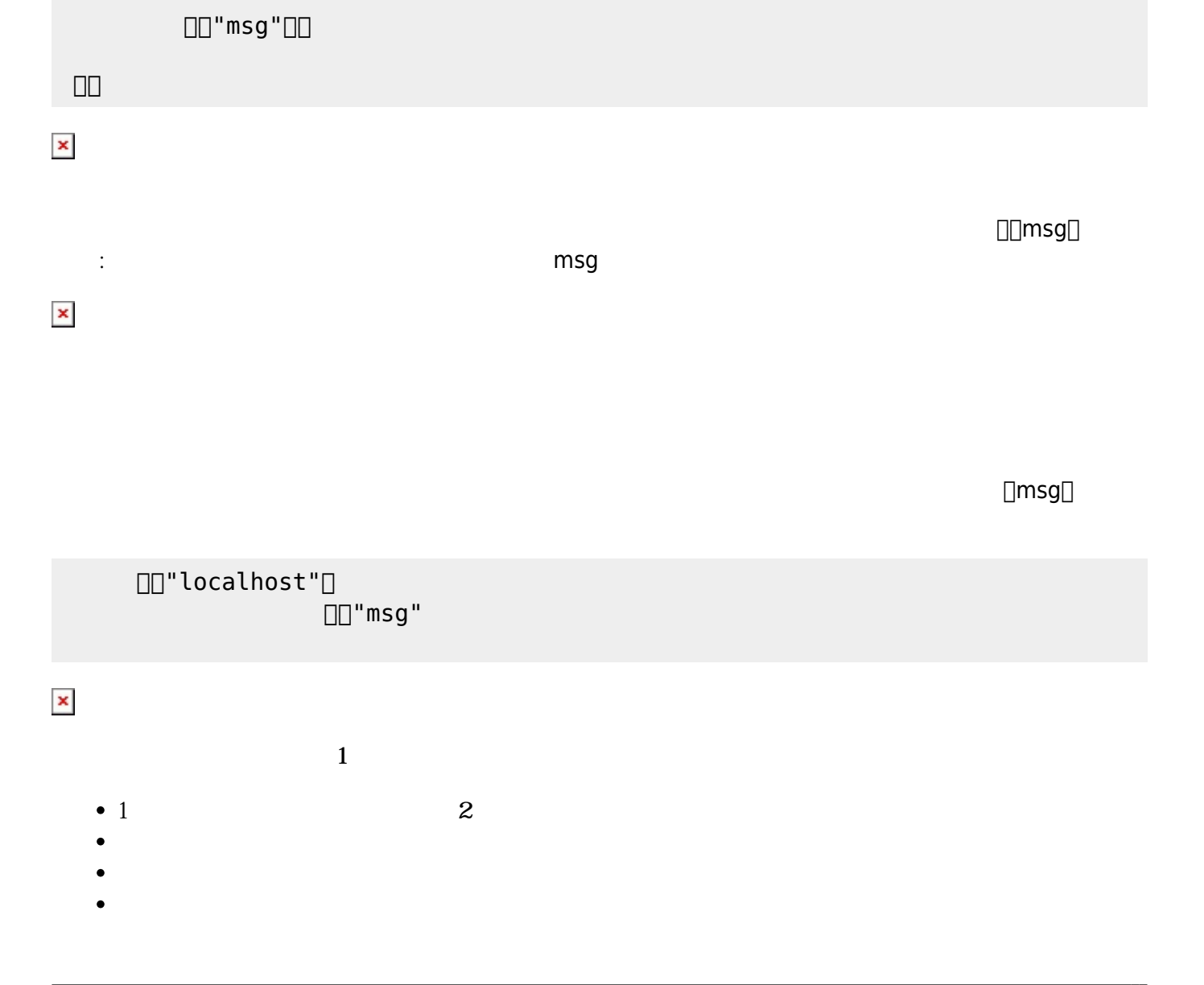

 $\Box$ msg $\Box$ 

DD"localhost" □

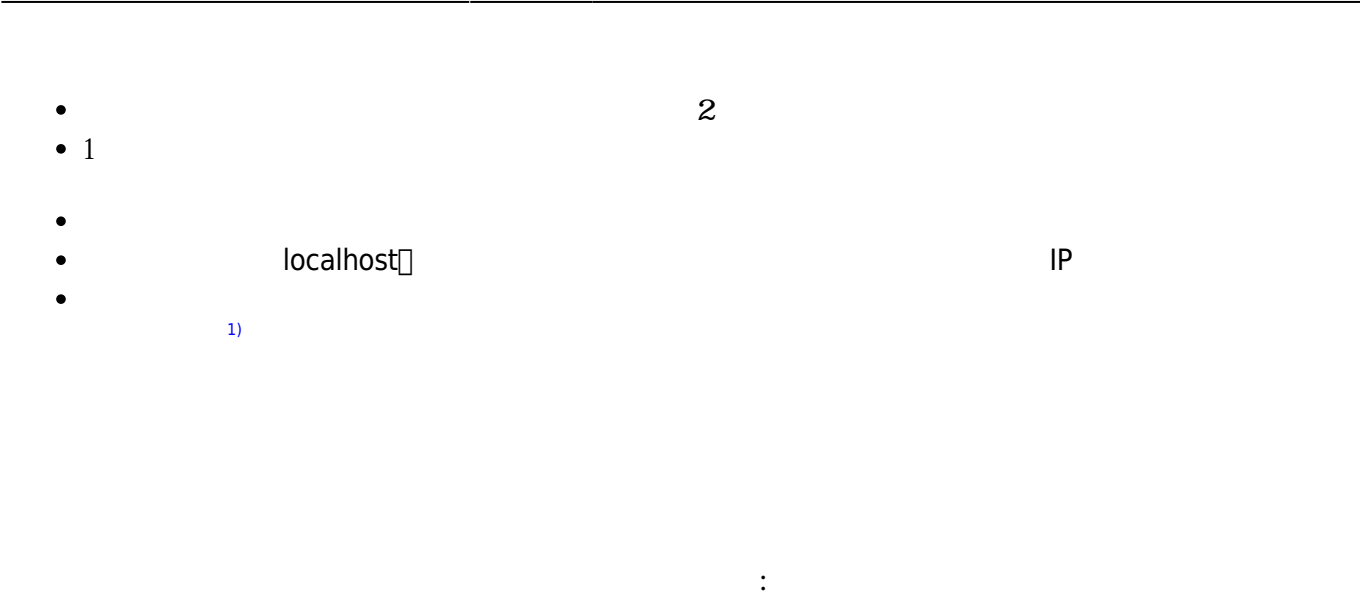

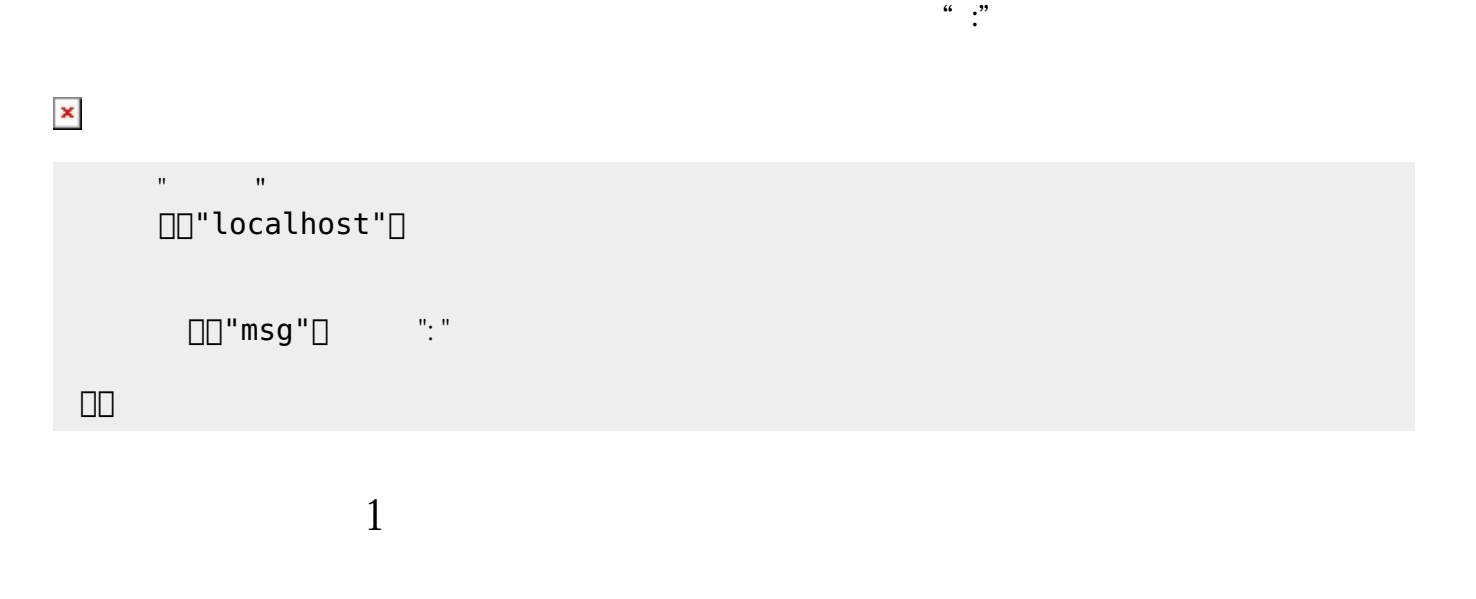

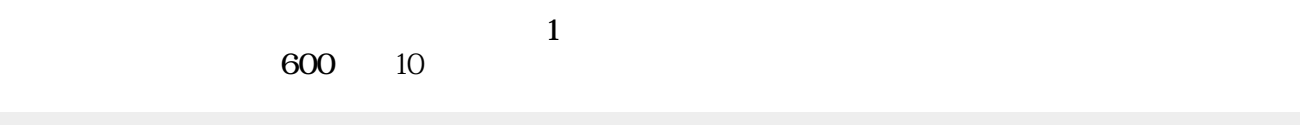

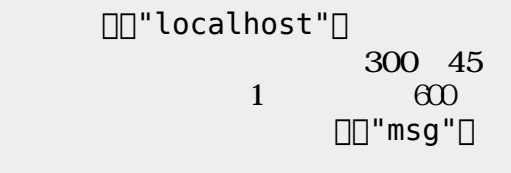

 $\pmb{\times}$ 

**受信 自動化(2)**

 $1$ 

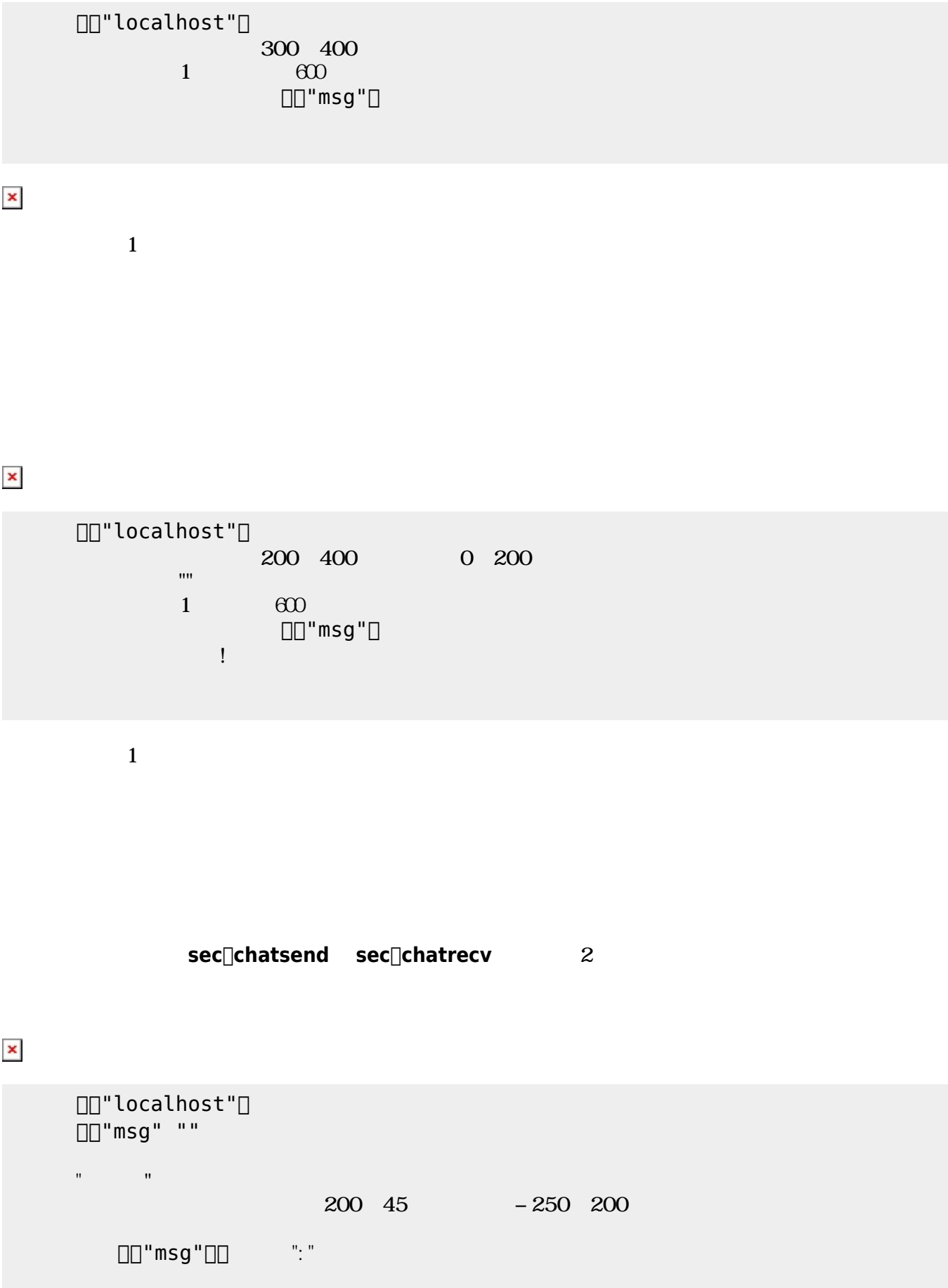

 $\Box$ 

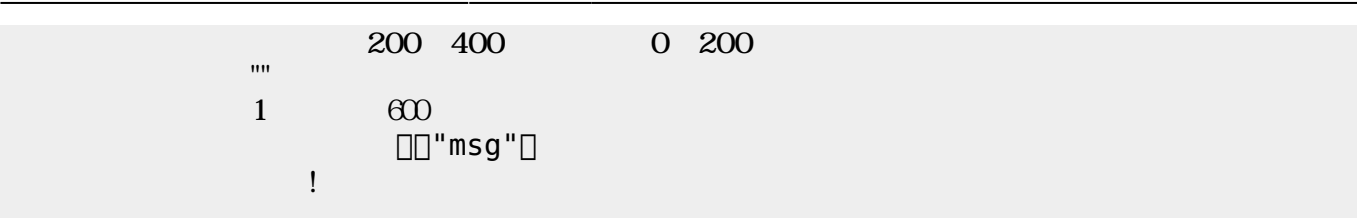

[1\)](#page--1-0)

From:  $h$ ttps://dolittle.eplang.jp/

Permanent link: **[https://dolittle.eplang.jp/ch\\_chat?rev=1514996721](https://dolittle.eplang.jp/ch_chat?rev=1514996721)**

Last update: **2018/01/04 01:25**

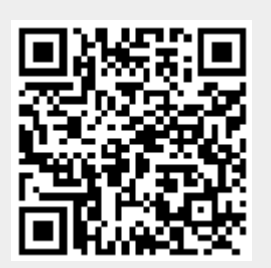